## **2017 AP Exam Registration**

**\$93.00 per exam. Due Date: March 10, 2017 Make checks payable to: Lincoln High School** 

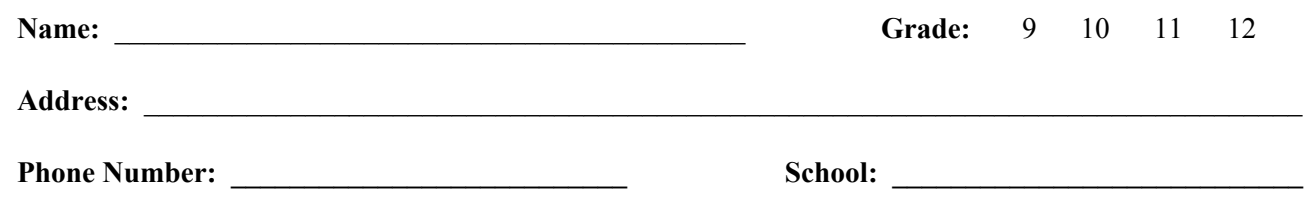

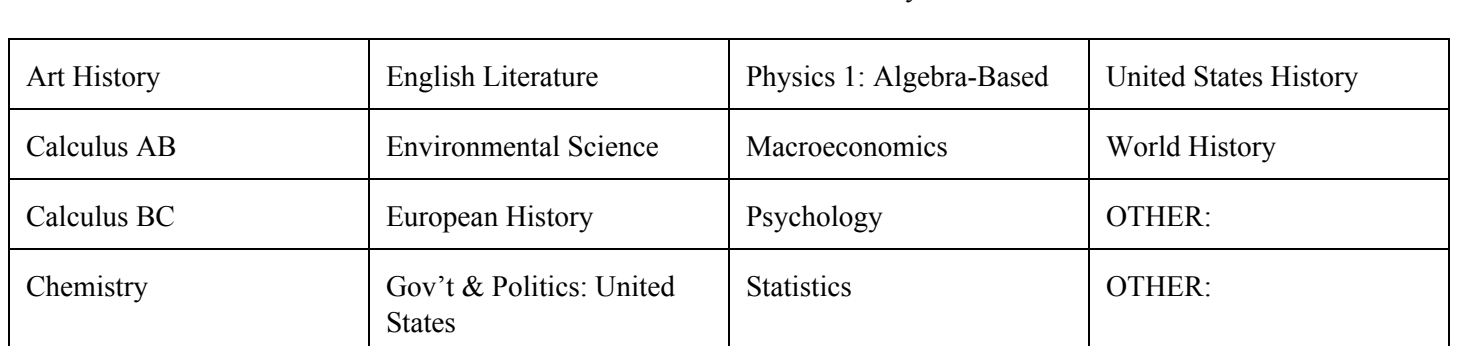

Please **circle** the number of the exam or exams you wish to take:

Number of Exams:  $x $93 =$ 

Total

## **Special Notes:**

- **1.** The deadline to register for AP exams is **March 10, 2017**. An additional fee will be assessed for late registrations. **Return this completed form and check (payable to Lincoln High School) to Lisa Wendt in the main office.**
- 2. Full refunds will not be issued. The College Board requires a processing fee for exams that are returned unused. Partial refunds will be issued only after final billing and payment has been received and cleared by the College Board.
- 3. Occasionally, extreme circumstances make it necessary for students to test late using an alternate form of the exam. Depending on the reasons for late testing, students may be charged an additional \$45 fee per alternate exam. Late fee assessment is determined by the College Board.
- 4. Students are responsible for finding out the testing dates, testing rooms and reporting to the testing room on time for each exam.

~~~~~~~

 \***Fee Waiver Request:** *Students receiving Free/Reduced Lunch are eligible for exam fee waivers. By signing below, I am requesting a fee waiver for 2017 AP exams. I understand that by signing this form I am allowing staff members administering AP testing to verify my free and reduced lunch status.* 

\*Guardian Signature: Date:

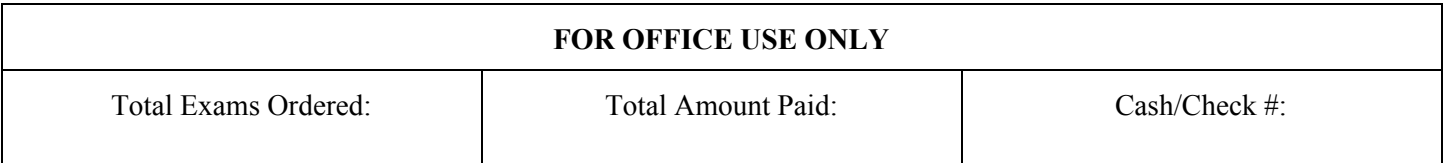